## SAP ABAP table ADPMPRIOSUB {Customizing Priority ( Priority Level )}

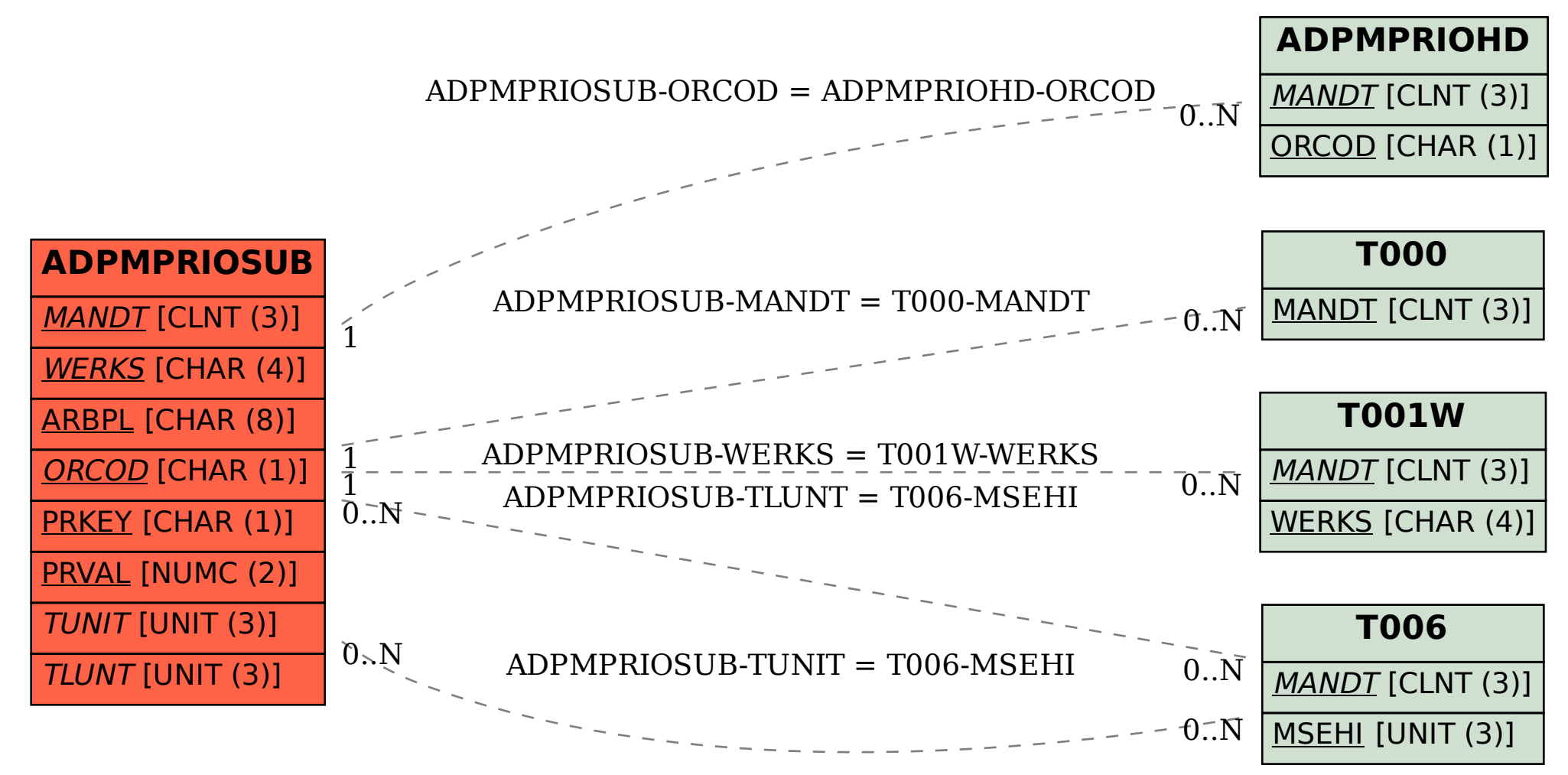